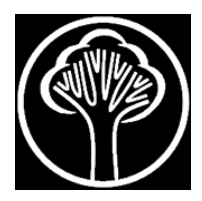

# **APLIKASI GOOGLE EARTH ENGINE DALAM MENYEDIAKAN CITRA SATELIT SUMBERBEDAYA ALAM BEBAS AWAN**

(*Google Earth Engine Application in Providing Satellite Images of Natural Resources Free of Clouds)*

## **Patrich Phill Edrich Papilaya**

Jurusan Kehutanan Fakultas Pertanian Universitas Pattimura, Ambon, 97233 *E-mail* : [patrichp@yahoo.com](mailto:patrichp@yahoo.com)

## **ABSTRACT**

*The availability of quality Satellite Imagery is one of the requirements for the success of natural resource research, especially in forestry. Google Earth Engine (GEE) is one of the cloud-based platforms provided by Google. GEE works on a JavaScript-based program language. The results showed that the GEE application could provide satellite imagery with a very low cloud cover or is clouds free. The GEE application is one of the natural resource research solutions, especially on small islands in Maluku Province.* 

*KEYWORD: Free Clouds, Google Earth Engine, Java Script, Sentinel-2, Small Island*

## *INTISARI*

Ketersediaan Citra Satelit yang berkualitas menjadi salah satu syarat keberhasilan penelitian sumberdaya alam, secara khusus dibidang kehutanan. *Google Earth Engine (GEE)* adalah salah satu platform berbasis awan (*cloud*) yang disediakan oleh Google. *GEE* bekerja berbasis Bahasa program *Java Script.* Penelitian ini dilakukan untuk mendapatkan citra satelit bebas awan dengan menggunakan *GEE.* Hasil penelitian menunjukan bahwa aplikasi *GEE*  mampu menyediakan citra satelit yang memiliki tutupan awan sangat rendah atau bebas awan (*clouds free)*. Aplikasi *GEE* merupakan salah satu solusi penelitian sumberdaya alam terutama pada pulau-pulau kecil di Provinsi Maluku.

*KATA KUNCI: Free Clouds, Google Earth Engine, Java Script, Sentinel-2, Pulau Kecil*

## **PENDAHULUAN**

Tutupan awan sudah menjadi dilema primer pada penggunaan citra satelit, terutama di Indonesia yang terletak di sepanjang khatulistiwa atau wilayah tropis diman proses pembentukan awan relative tinggi dan terjadi hampir sepanjang tahun. Kebutuhan citra satelit yang bebas awan menjadi salah satu syarat utama dalam proses klasifikasi dan analisis sejenis. Ketelitian dalam proses analisis citra ditentukan seberapa besar kualitas citra sebagai bahan utama analisis. Semakin rendah tutupan awan semakin baik data yang dapat diekstak dan memberikan informasi yang lebih baik dalam proses pengambilan keputusan (Braaten et al.,2015). Menurut Danoedero (2012), satelit sumber daya dikatakan baik jika luasan liputan awannya kurang dari 10%. Semakin banyak luasan liputan awannya berarti semakin banyak pula informasi permukaan bumi yang hilang karena tutupan awan sekaligus bayangannya. Meskipun demikian, sekalipun total liputan awan pada 1 scene citra kurang dari 10%, bisa jadi liputan tersebut tersebar merata pada seluruh wilayah. Hal ini tentu saja sangat mengganggu dalam

*Aplikasi Google Earth Engine Dalam Menyediakan Citra Satelit Sumberbedaya Alam Bebas Awan*  (Patrick Philiph E Papilaya)

proses interpretasi manual maupun klasifikasi secara digital karena tutupan awan hampir selalu ditemani oleh tutupan bayangan awan (Danoedero, 2012).

Provinsi Maluku terdiri atas ± 1.400 pulau yang terbentang dengan luasan 46914,03 km<sup>2</sup> (BPS 2021). Komposisi sebaran pulau di Propinsi Maluku didominasi oleh pulau-pulau berukuran sangat kecil sampai sedang, hanya memiliki ± 4 pulau digolongkan kategori pulau besar. Memiliki karakteristik iklim yang berbeda sehingga berdampak pada proses pembentukan awan yang berlangsung hampir sepanjang tahun. Kondisi ini menjadi kendala dalam eksplorasi sumberdaya alam, khususnya hutan dan lahan. Ketersediaan citra satelit yang bebas awan melalui penyedia jasa citra yang bebas bea , misalnya LANDSAT dan SENTINEL-2 menjadi tantangan tersendiri untuk memperolehnya.

Pemodelan data penginderaan jauh untuk melakukan klasifikasi tutupan lahan hutan memerlukan pengolahan dan pengelolaan data citra satelit bervolume sangat besar dan tidak terstruktur. Kasus ini dikenal sebagai masalah "Geo Big Data" yang membutuhkan teknologi dan sumber daya baru yang mampu menangani citra satelit dalam jumlah besar (Shelestov et al. 2017). Secara khusus, munculnya sumber daya komputasi awan, seperti *Google Earth Engine*, dapat menyelesaikan masalah Geo Big Data (Mutanga et al. 2019). Peningkatan volume dan variasi data penginderaan jauh mengakibatkan permasalahan Big Data menimbulkan tantangan baru dalam penanganan kumpulan data sehingga diperlukan pendekatan baru untuk mengekstrak informasi yang relevan dan akurat dari data penginderaan jauh (Kussul et al. 2016).

*Google Earth Engine* (GEE) adalah platform komputasi awan yang dirancang untuk menyimpan dan memproses kumpulan data besar (pada skala petabyte) untuk analisis dan pengambilan keputusan akhir (Kumar dan Mutanga, 2018). *Front-end* yang mudah diakses dan ramah pengguna menyediakan lingkungan akses yang nyaman untuk data interaktif dan pengembangan algoritme. Pengguna juga dapat menambahkan dan mengkurasi data dan koleksi mereka sendiri, sambil menggunakan sumber daya *cloud Google* untuk melakukan semua pemrosesan. GEE menawarkan banyak kemudahan dalam mengolah data, baik dari sudut pandang perangkat keras maupun perangkat lunak (Mutanga dan Lalit, 2019; Gorelick et al.,2017). Tujuan penelitian adalah mendapatkan citra satelit dengan tutupan awan yang relative sangat rendah sebagai bahan analisis citra, terutama pada daerah kepulauan seperti Provinsi Maluku.

## **METODE PENELITIAN**

#### **Waktu dan Lokasi Penelitian**

Penelitian dilaksanakan selama 3 bulan, April sampai Juni 2022. Penelitian dilakukan pada Kampus Pasca Sarjana Universitas Pattimura Ambon.

#### **Alat dan Bahan**

Penelitian ini menggunakan perangkat keras Lenovo i7 ram 4 gb. GPS Garrmin . Windows 11 pro, office 2019. Alat tulis menulis. Data time-series citra Sentinel-2 liputan tahun 2015-2020 dan Koneksi Internet.

#### **Prosedur Penelitian**

Analisis dilakukan berbasarkan analisis komputerisasi dengan menggunakan platform *Google Earth Engine* (GEE) (**Gambar 1**). Data citra Sentinel-2 MSI: *MultiSpectral Instrument*, Level-1C yang diproduksi oleh European Union/ESA/Copernicus.Sentinel-2 adalah misi pencitraan multi-spektral yang luas, beresolusi tinggi, mendukung studi Copernicus Land Monitoring, termasuk pemantauan vegetasi, penutup tanah dan air, serta pengamatan jalur air pedalaman dan daerah pesisir. Data citra Sentinel-2 berisi 13 spektral band UINT16 yang mewakili reflektansi (TOA) dengan skala 10000. Selain itu, ada tiga band/pita QA, dimana satu band QA (QA60) adalah band/pita bitmask dengan informasi cloud mask (Tabel 1). Band yang terakhir ini sangat penting khususnya dalam penelitian ini. Setiap produk Sentinel-2 (arsip zip) dapat berisi beberapa band. Setiap butiran menjadi aset Earth Engine yang terpisah. ID aset GEE untuk aset Sentinel-2 memiliki format berikut: COPERNICUS/S2/20151128T002653\_ 20151128T102149\_T56MNN. Data numerik pertama mewakili tanggal dan waktu penginderaan, bagian numerik kedua mewakili tanggal dan waktu pembuatan produk, dan 6 karakter terakhir adalah pengidentifikasi butiran unik yang menunjukkan referensi nilai UTM (EEDC, 2022).

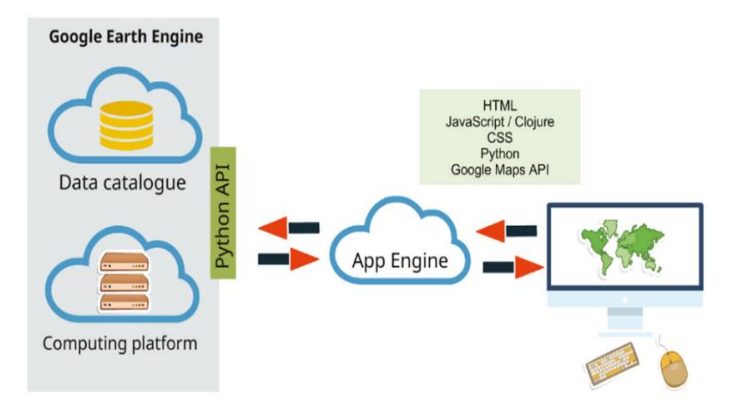

Gambar 1. Struktur analisis Aplikasi Google Earth Engine

| <b>Scale</b> | <b>Pixel Size</b> | Wavelength                                   | Description       |
|--------------|-------------------|----------------------------------------------|-------------------|
| 0.0001       | 60 meters         | 443.9nm (S2A) / 442.3nm (S2B)                | Aerosols          |
| 0.0001       | 10 meters         | 496.6nm (S2A) / 492.1nm (S2B)                | Blue              |
| 0.0001       | 10 meters         | 560nm $(S2A)$ /<br>559nm (S2B)               | Green             |
| 0.0001       | 10 meters         | 664.5nm (S2A) /<br>665nm (S2B)               | Red               |
| 0.0001       | 20 meters         | 703.9nm (S2A) / 703.8nm (S2B)                | Red Edge 1        |
| 0.0001       | 20 meters         | 740.2nm (S2A) / 739.1nm (S2B)                | Red Edge 2        |
| 0.0001       | 20 meters         | 782.5nm (S2A) / 779.7nm (S2B)                | Red Edge 3        |
| 0.0001       | 10 meters         | 835.1nm (S2A) / 833nm (S2B)                  | <b>NIR</b>        |
| 0.0001       | 20 meters         | 864.8nm (S2A) /<br>864nm (S2B)               | Red Edge 4        |
| 0.0001       | 60 meters         | 945nm (S2A) /<br>943.2nm (S2B)               | Water vapor       |
| 0.0001       | 60 meters         | 1373.5nm (S2A) / 1376.9nm (S2B)              | Cirrus            |
| 0.0001       | 20 meters         | 1613.7nm (S2A) / 1610.4nm (S2B)              | SWIR <sub>1</sub> |
| 0.0001       | 20 meters         | 2202.4nm (S2A) / 2185.7nm (S2B)              | SWIR <sub>2</sub> |
|              | 10 meters         |                                              | Always empty      |
|              | 20 meters         |                                              | Always empty      |
|              | 60 meters         |                                              | Cloud mask        |
|              |                   | phone Equile Engine Data Catalog EEDC (2022) |                   |

**Tabel 1**. Diskripsi Kanal/Band Sentinel-2

**Sumber**: Earth Engine Data Catalog EEDC (2022).

Analisis dilakukan dengan menjalankan *script* yang dibuat oleh pengelola GEE yang berbasis pada Bahasa pemograman Java (*Java Script)*. Bahasa pemrogrman Java (*Java Script)* dikembangkan sesuai kebutuhan analisis (**Gambar 2**).

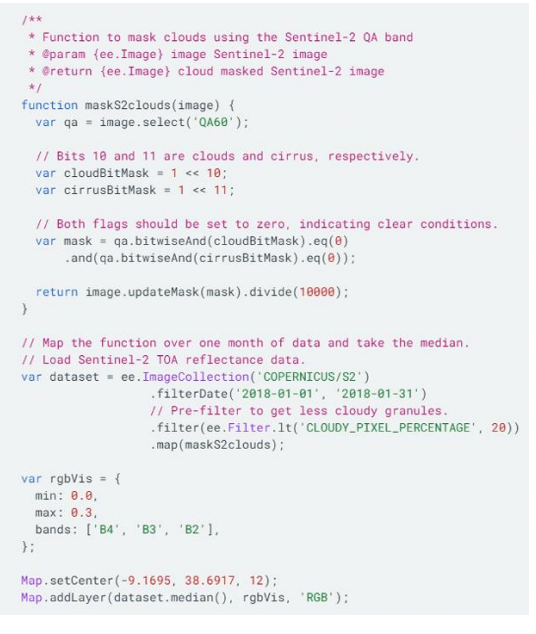

**Gambar 2**. Bahasa *Java Script GEE*

### **HASIL DAN PEMBAHASAN**

### **Pemilihan Jenis Citra Satelit**

Proses pemilihan citra Sentinel-2 dilakukan dengan menulis *script* yang memerintahkan system GEE untuk memanggil data dan spesifikasi yang diminta sesuai tujuan penelitian yang ditampilkan sebagai berikut :

var S2A = ee.ImageCollection('COPERNICUS/S2\_SR') .filterDate('2018-10-01', '2019-12-01') .filter(ee.Filter.lt('CLOUDY\_PIXEL\_PERCENTAGE', 90)) .map(maskS2clouds) .median() .clip(boundary);

*Script* dimulai dengan perintah "var" yang bermakna sebuah varibel yang akan dibuat oleh pengguna. S2A adalah nama yang tidak wajib, pengguna boleh mengganti dengan nama yang lebih baik sesuai kebutuhan penelitian. *ee.ImageCollection* adalah Sript standar dari *Java Script* yang bermakna bahwa kita meminta system untuk memanggil database citra satelit yang tersedia. 'COPERNICUS/S2\_SR' adalah *Script* yang merujuk kepada jenis satelit yang digunakan, dalam hal ini jenis satelit Sentinel-2. Perintah ini akan diikuti oleh sub-sub printah; misalnya .*filterDate* untuk membatasi waktu liputan pengambilan data yang akang dianalisis. *.filter(ee.Filter.lt('CLOUDY\_ PIXEL\_PERCENTAGE', 90))* berfungsi untuk membatasi tutupan awan pada lokasi penelitian kita. *.map(maskS2clouds)* ini Sript yang mengatur proses *masking* awan sehingga hanya daerah yang bebas awan saja yang terpilih. *.median()* secara statistic kita memerintah system untuk mengambil hasil analisis nilai tengah dari setiap data citra yang kita olah, dengan menggunakan *srippt* ini. Wilayah lokasi penelitian dibatasi dengan script ini *.clip(boundary);.* 

#### **Masking Citra**

Masking dilakukan untuk menghilangkan bagian citra yang tidak diinginkan, misalnya terdapat bagian citra yang tertutup awan ataupun ingin menghilangkan citra di luar wilayah administrasi suatu daerah. Secara sederhana masking dapat diartikan sebagai pemberian penutup untuk citra, dimana bagian yang ditutup tersebut adalah bagian yang dipertahankan. Proses ini sangat penting dalam menghasilkan citra satelit yang bebas awan, sebagai bahan analisis. Secara umum *script* yang dibuat untuk mendapatkan daerah bebas awan melalui proses *masking* dijelaskan dibawah ini.

```
function maskS2clouds(image) {
 var qa = image.select('QA60');
var cloudBitMask = 1 << 10;
var cirrusBitMask = 1 << 11;
```

```
 var mask = qa.bitwiseAnd(cloudBitMask).eq(0)
      .and(qa.bitwiseAnd(cirrusBitMask).eq(0));
     return image.updateMask(mask).divide(1);
      }
```
Variabel dengan nama *function maskS2clouds(image)* artinya bahwa sebuah fungsi kita buat untuk menampilkan hasil citra dari hasil *masking*. image.select('BA60'); merupakan proses seleksi citra yang bebas awan dengan kisaran nilai *threshold* berkisar antara nilai 1-10 untuk jenis awan umum dn 1-11 untuk jenis awan cirus. Hasil proses *masking* dibagi dengan nilai 1 sebagai nilai maksimum.

## **Visualisasi Citra**

Visualisasi citra merupakan tahapan yang sangat penting untuk melihat keseluruhan proses yang dijalankan atau dianalisis dengan menggunakan platform GEE. Melalui proses visualisasi kita akan mendapat informasi akhir mengenai prores seleksi dan penilaian citra terbaik yang kita buat. Variabel yang akan tampilkan dalam bentuk citra composit, dalam hal ini citra warna natural atau true color, menampilkan warna asli dari alam. Kombinasi citra untuk *True Colour Composite* pada satelit Sentinel-2 adalah gabungan kanal/band red, green, blue ; B4, B3 dan B2. Sedangkan untuk tampilan interpretasi citra biasanya digunakan citra *false colour composite* dapat menggunakan kombinasi band B11, B8 dan B4, atau kombinasi yang lain menurut selera peneliti. *Script* yang digunakan dalam memvisualisasi hasil analisis sebagai berikut :

> var RGBTrue = S2A.select(['B4', 'B3', 'B2']); var RGBparam = { min: 0, max: 3000,}; Map.addLayer(RGBTrue, RGBparam, 'Sentinel RGB 432');

Hasil analisis akan ditampilkan pada **Gambar 3** dan **Gambar 4**.

## **Mengunduh Hasil** *Masking*

Citra bebas awan hasil proses dapat di unduh dan disimpan pada tempat penyimpanan yang disediakan, umumnya pada *google drive*. Hasil citra ini selanjutnya dapat dipergunakan untuk analisis lanjut sesuai dengan kebutuhan penelitian.

> Export.image.toDrive({ image: RGBTrue, description: Citra\_Sentinel-2, scale: 10, maxPixels: 600000000, region: geometry  $\}$

Data hasil analisis berupa citra warna RGB dengan skala 10 (m) sesuai resolusi spasial dari citra satelit Sentinel-2. Maksimal Peixels 600000000, angka ini dibuat untuk memcegah terlalu besar ukuran file yang diunduh.

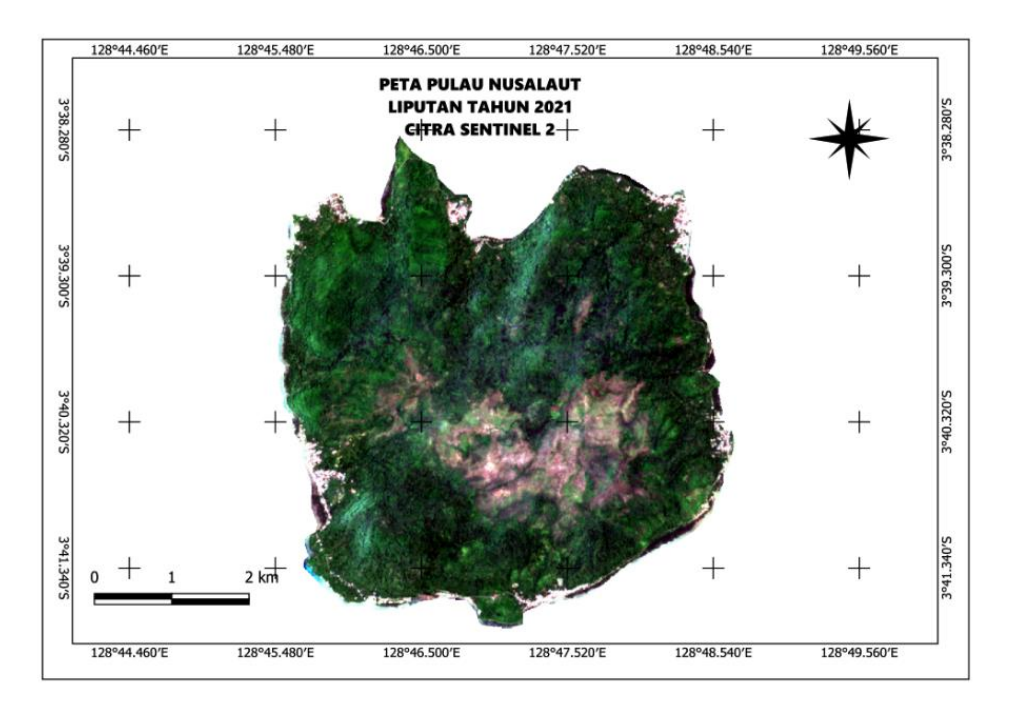

**Gambar 3**. Citra *True Color Composite* hasil *Masking* bebas awan

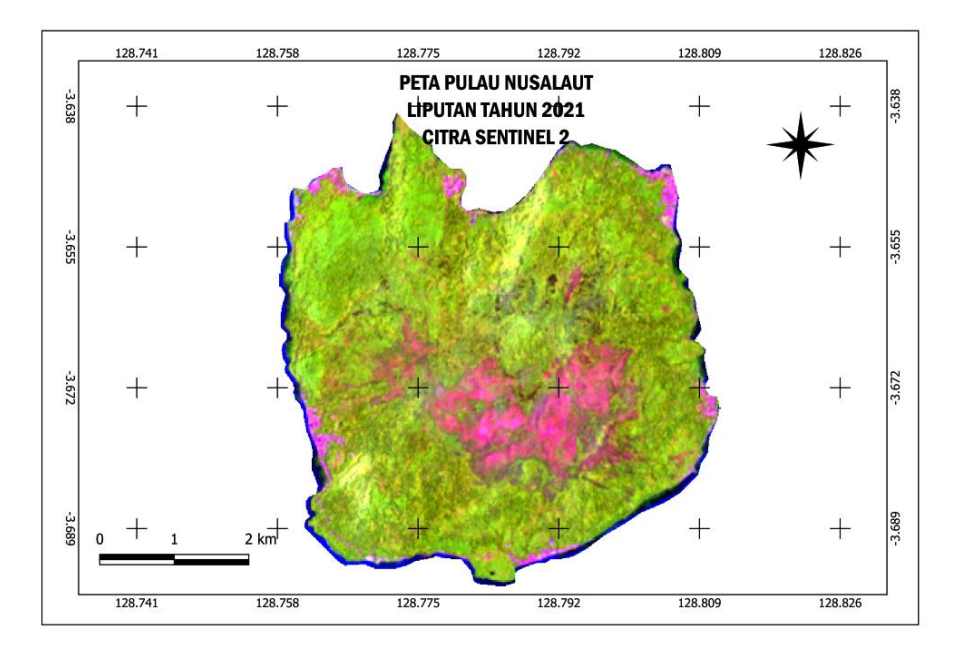

**Gambar 4**. Citra *False Color Composite* hasil Masking bebas awan

## **KESIMPULAN**

Citra dengan bebas awan merupakan kebutuhan yang urgen dalam proses analisis data citra. *Google Earth Engine* merupakan *platform* berbasis *clouds* (awan) dalam memproses data citra dengan kemungkinan yang tinggi dalam menghasilkan data citra bebas awan/tutupan rendah

*Aplikasi Google Earth Engine Dalam Menyediakan Citra Satelit Sumberbedaya Alam Bebas Awan*  (Patrick Philiph E Papilaya)

awan. Dengan berbasis platform *java script* maka proses pencarian dan mendapatkan yang berkualitas dapat dilakukan dengan sangat *user friendly.* 

## **DAFTAR PUSTAKA**

- BPS, 2021. Provinsi Maluku Dalam Angka tahun 2021.
- Braaten, J. D., Cohen, W. B., dan Yang, Z. (2015). Remote Sensing of Environment Automated cloud and cloud shadow identi fi cation in Landsat MSS imagery for temperate ecosystems. Remote Sensing of Environment, 169, 128–138[. https://doi.org/10.1016/j.rse.2015.08.006.](https://doi.org/10.1016/j.rse.2015.08.006)
- Danoedero, P. (2012). Pengantar Penginderaan Jauh Digital. Yogyakarta: C.V ANDI OFFSET.
- Earth Engine Data Catalog EEDC (2022). [https://developers.google.com/earth](https://developers.google.com/earth-engine/datasets/catalog/COPERNICUS_S2#bands)[engine/datasets/catalog/COPERNICUS\\_S2#bands.](https://developers.google.com/earth-engine/datasets/catalog/COPERNICUS_S2#bands) Diakses Juni 2021.
- Gorelick, N.; Hancher, M.; Dixon, M.; Ilyushchenko, S.; Thau, D.; Moore, R. Google Earth Engine: Planetary-scale geospatial analysis for everyone. Remote Sens. Environ. 2017, 202, 18–27.
- Kussul, Nataliia, Guido Lemoine, Francisco Javier Gallego, Sergii V. Skakun, Mykola Lavreniuk, and Andrii Yu Shelestov. (2016) "Parcel- Based Crop Classification in Ukraine Using Landsat-8 Data and Sentinel-1A Data." IEEE Journal of Selected Topics in Applied Earth Observations and Remote Sensing 9 (6): 2500–2508.
- Mutanga, Onisimo, and Lalit Kumar, 2018. Google Earth Engine Applications.. Journal Remote Sensing. 2019, 11, 591; Received: 8 March 2019; Accepted: 11 March 2019; Published: 12 March 2019. doi:10.3390/rs11050591.
- Mutanga, Onisimo, and Lalit Kumar. (2019) "Google Earth Engine Applications." Remote Sensing 11: 591.
- Shelestov, Andrii, Mykola Lavreniuk, Nataliia Kussul, Alexei Novikov, and Sergii Skakun. (2017) "Exploring google earth engine platform for big data processing: Classification of multitemporal satellite imagery for crop mapping." Frontiers in Earth Science, 5: 17.